# 基于人工神经网络的地板辐射 空调系统预测控制方式\*

中国海洋大学 周恩泽\* 梅 宁 青岛理工大学 董 华 晁凤琴

摘要 由于地板层的热容量较大,地板辐射空调系统的调节控制必须考虑房间热惰性的 影响。建立了以热泵机组为冷热源的地板辐射空调系统的预测控制模型,该模型利用 RBF 人 工神经网络技术,根据预测出的下一时刻的房间温度值来控制热泵机组的运行时间并调节房 间的温度。将此预测模型用于实验系统冬季供暖工况房间温度的调节控制,实验结果表明,房 间温度的预测值与实测值比较吻合。

关键词 地板辐射空调系统 人工神经网络 RBF 热泵 温度调节 预测控制

### Predictive control of radiant floor air conditioning systems based on an artificial neural network

By Zhou Enze★, Mei Ning, Dong Hua and Chao Fenggin

Abstract Due to the large thermal capacity of floor, it is necessary to consider the influence of indoor thermal lag in control of radiant floor air conditioning systems. Develops a predictive control model for the radiant floor air conditioning system with heat pump as cold and heat sources based on RBF artificial neural network. The model can control run time of heat pump and regulate indoor temperature according to the predicted indoor temperature at the next time. Applies the model to regulate the indoor temperature of an experimental radiant floor air conditioning system in heating period. The result shows that the predicted values of indoor temperature are very consistent with real values.

Keywords radiant floor air conditioning system, artificial neural network, radial basis function (RBF), heat pump, temperature regulation, predictive control

★ Ocean University of China, Qingdao, Shandong Province, China

#### $\Omega$ 引言

ര

冬季供暖时,地板辐射空调系统所需热媒是低 温热水,供水温度一般为30~50℃;夏季供冷降温 时,该系统所需的供水温度相对较高,一般为15~ 20 ℃,供冷能力一般小于50 W/m2,依环境温度的 不同可使室温降低 3~5 ℃,对于夏季不太炎热、较 为干燥的地区,或仅要求一定程度降温的场合,完 全可以利用该系统进行夏季供冷降温[1]。地板辐 射空调系统对供水温度的要求与水源及地源热泵 系统所能提供的热媒水温度比较吻合,是利用太阳

 $(0)13061286673$ E-mail: zhouenze@126.com

- 收稿日期:2006-09-14
- -次修回:2006-11-09
- 二次修回:2007-04-04

<sup>\*</sup> 山东省科技发展项目(编号:011150105),青岛市科技发展计 划项目(编号:03-2-sh-08)

①☆ 周恩泽,男,1971年6月生,工学硕士,在读博士研究生,副教 将 266033 青岛市四方区青岛理工大学环境学院

能、地表水中热能以及土壤中热能这些低品位能源 的理想末端方式[1]。而且,相对于传统的空调系统 而言,地板辐射空调系统冬季较低的供热温度及夏 季较高的制冷温度都将提高热泵机组的性能系数 COP,有利于降低系统的运行费用。

由于地板层的热容量较大,采用地板辐射空调 系统的房间热惰性较大,地板表面升降温过程长, 对负荷变化的敏感性低,房间温度的变化有较大的 滞后性,其调节控制方式应该与普通空调系统有所 不同。国内外许多学者都致力于改进传统的调节 控制方式,以改善地板辐射空调系统的室温调节效 果。S. B. Leigh 和 C. R. MacCluer 等人设计了有 室外温度反馈的流量比例调节控制方案[2-3]; S. H. Cho 等人设计了一种双参数开关控制方案<sup>[4]</sup>;R. D. Watson 等人分析了开关控制、流量比例调节控 制和双参数控制等方案应用于地板辐射空调系统 的室内热舒适度和节能效果[5]。T. Y. Chen 将广 义预测控制(general predictive control, GPC)的 改进算法应用于地板辐射空调系统的调节控制,研 究设计了地板辐射空调系统的预测控制方案,并将 此方案与传统的开关控制方案、比例调节控制方案 等进行了比较实验,发现在响应速度、室内温度最 小偏差和开关循环频率等方面预测控制方案都优 于传统控制方案[6]。

由于采用地板辐射空调系统的房间温度对供 水流量和温度、室外温度、太阳辐射等参数的响应 是一个强烈的非线性过程,而人工神经网络技术在 处理非线性问题方面具有独特的优势,并且在预测 控制领域已有所应用。因此,本文拟利用人工神经 网络技术对地板辐射空调系统的预测控制方式进 行研究,目的是研究和设计出适用于以热泵机组为 冷热源的地板辐射空调系统的在线预测控制方案。 1 用于地板辐射空调系统预测控制的人工神经网

## 络模型

在众多的人工神经网络模型中,前向多层神经 网络是目前发展最为成熟、应用最为广泛的一类网 络形式, 包括 BP (back propagation) 网络、RBF (radial basis function)网络等多个网络模型。BP 网络在训练过程中需要对网络的所有权值和阈值 进行修正,是全局逼近神经网络,所以网络学习速 度很慢,在一些实时性较强的场合,其应用受到限 制。相比之下,RBF网络是一种局部逼近网络,对

于每个训练样本,它只需要对少量的权值和阈值进 行修正,所以网络学习速度快,更适合应用于地板 辐射空调系统的预测控制中。因此,本文采用 RBF 网络对地板辐射空调系统的预测控制进行研 究。

RBF 网络是一种三层前向网络,第一层为输 入层,由信号源结点组成;第二层为隐含层,单元数 视所描述问题的需要而定;第三层为输出层,它对 输入层作出响应。从输入空间到隐含层空间的变 换是非线性的,而从隐含层空间到输出层空间的变 换是线性的。从输入层空间到隐含层空间的变换 函数是 RBF, 它是一种局部分布的对中心点径向 对称衰减的非负非线性函数。下文详细描述用于 地板辐射空调系统预测控制的 RBF 网络结构。

1.1 RBF 神经元模型

RBF 神经元模型如图 1 所示。

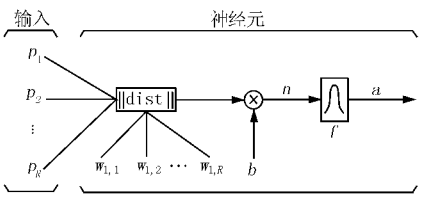

图 1 RBF 神经元模型

图 1 中  $p_1, p_2, \cdots, p_R$  为神经元输入向量元 素,输入向量用 P 表示;  $w_{1,1}$ ,  $w_{1,2}$ , …,  $w_{1,R}$ 为相应 输入向量元素的权值, 权值行向量用 W 表示; || dist || 为模块计算输入向量 P 与权值行向量 W 之间的欧几里德距离,即 ||  $W-P$  ||, ||  $W-P$  || =  $\sqrt{\sum\limits_{i=1}^{K} (w_{1,i} - p_i)^2}$ ;b为神经元的阈值;f 为神经元的

输出函数;  $n \nmid f$  的自变量;  $a$  为神经元的输出, 其 表达式为

 $a = f(n) = f(||W - P||b) =$ radbas $(||W - P||b)$  $(1)$ 

式中   radbas 为"中基ஏ数,来用高斯^\n
$$
\mathcal{D} = e^{-x^2}
$$

1.2 RBF 神经网络模型

三层 RBF 神经网络结构的输入层包括输入向 量,隐含层为径向基层,输出层为线性层。RBF 神 经网络模型如图 2 所示。

图 2 中, P 为输入向量, R 为输入向量的数量;  $IW$ 为径向基层的权值矩阵 $(S_1 \cap R \varnothing)$ ,  $S_1 \varnothing$ 径 向基层神经元的数量; | dist | 为模块计算输入向

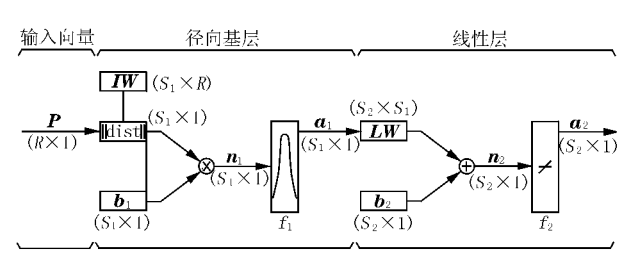

图 2 RBF 神经网络模型

量 P 与径向基层权值矩阵行向量 IW(i)之间的欧 几里德距离;b1 为径向基层的阈值向量;f1 为径向 基层的输出函数;n1为 f1 的自变量;a1 为径向基 层的输出向量;LW为线性层的权值矩阵(S2 行 S1 列), S<sub>2</sub> 为线性层神经元的数量; b<sub>2</sub> 为线性层的阈 值向量: f2 为线性层的输出函数: n2 为 f2 的自变 量;a2 为线性层的输出向量,即神经网络的输出向 量。

RBF 神经网络的输出表达式为

$$
a_2 = LWa_1 + b_2 \tag{3}
$$

$$
a_1(i) = \text{radbas}(\| \mathbf{I} \mathbf{W}(i) - \mathbf{P} \| b_1(i)) \quad (4)
$$

式中  $a_1(i)$ 为径向基层第 i 个神经元的输出值;  $b_1(i)$ 为径向基层第  $i$  个神经元的阈值。

1.3 RBF 神经网络模型的构建和训练

1.3.1 输入与输出向量

输出向量由研究对象所决定。本文的控制策 略是根据下一时刻(预测时刻)的房间温度控制热 泵机组的启停,因此,下一时刻的房间温度作为神 经网络的输出。输出向量 a2 的元素只有一个,即 下一时刻的房间温度值;神经网络的输出层(线性 层)的神经元的数量也只有一个,即 $S_2 = 1$ 。

输入向量也由研究对象决定。采用地板辐射 空调系统的房间,房间温度变化的热延迟性比较明 显,房间下一时刻的室内温度与当前时刻以及之前 若干时刻的室内温度有着较强的依赖关系,因此取 下一时刻之前 24 h 的室内温度作为网络输入参 数。考虑到房间的热惰性较强,室内温度变化比较 缓慢,如果各个时刻之间的时间区间过小,则网络 输入参数数量过多,会增加网络模型的复杂程度, 影响预测模型的稳定性和可靠性。经过多次比较, 最后确定以 2 h 为一时间区间。因此,作为网络输 入的室内温度值共有12个。

考虑到当前时刻及前一时刻的室内温度对下 一时刻室内温度的影响最为强烈,将前一时刻至当 前时刻的时间区间内热泵机组的运行时间也作为 输入参数。当前时刻至下一时刻热泵机组运行时 间的长短对下一时刻的室内温度当然有着更直接 的影响,因此也将其作为输入参数。这样,网络的 输入向量共句含 14 个元素, 即 R=14。由于当前 时刻至下一时刻热泵机组运行时间的长短与下一 时刻的房间温度密切相关,因此进行预测控制时, 需要进行若干次预测计算,以确定此运行时间。首 次预测计算时,当前时刻至下一时刻的时间区间内 热泵机组的运行时间设定为 0,再次计算时,运行 时间比前一次增加10 min,以此类推,直至所预测 出的下一时刻温度值达到房间温度的设定值为止。 最后,再根据预测出的房间温度所对应的运行时间 控制热泵机组的启停。

1.3.2 隐含层神经元个数

隐含层神经元个数的确定是一个很重要的问 题。隐含层神经元个数太少,会导致网络"欠话 配";相反,又会导致"过适配"。通过以下步骤,确 定隐含层径向基神经元的数目。

1) 首先获得一批训练样本,其中每一个训练 样本都包含了模型完整的输入、输出参数,并以所 有的样本对网络进行仿真计算(首次计算时,网络 中是没有径向基神经元的);

2) 找到误差最大的一个输入样本:

3) 增加一个径向基神经元,其权值等于该样 本输入向量的转置,阈值  $b = (-\lg 0.5)^{\frac{1}{2}}$ :

4) 以径向基神经元输出的点积作为线性层神 经元的输入,重新设计线性层,使其误差最小:

5) 当均方误差未达到规定的误差性能指标, 目神经元的数目未达到规定的上限值时,重复以上 步骤,直到网络的均方误差达到规定的误差性能指 标,或神经元的数目达到规定的上限值时为止。

通过多次试验,隐含层神经元个数的上限值最 终确定为16个。从网络的构建过程可以看出,当 网络构建完成,隐含层神经元的个数以及网络中的 权值和阈值也确定下来,即网络的构建和训练是同 时完成的,而没有用到专门的训练和学习函数。

2 利用 RBF 人工神经网络模型进行的预测控制 实验

2.1 实验系统

实验系统如图 3 所示。系统由太阳能集热环 路、热泵机组蒸发器侧环路和热泵机组冷凝器侧环 路组成,主要设备包括6组热管式真空管太阳能热

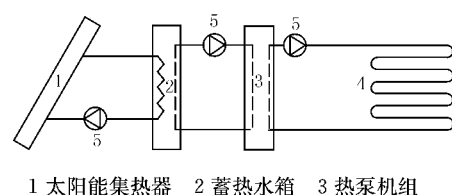

4 地板内盘管 5 循环水泵 图 3 实验系统原理图

水器, 一个高 1.7 m、直径 1.4 m 的不锈钢蓄热水 箱,一台模块化户式水-水热泵机组。

实验房间面积 41.4 m2, 三面外墙, 均作保温 处理;两扇南向外窗,采用普通单层玻璃,面积为 3.8  $m^2$ .

房间地板层结构如图 4 所示。混凝土楼板上 敷设 30 mm 厚苯板保温层, 其上敷设交联聚乙烯 (PE-X) 塑料管, 然后铺设 60 mm 厚碎石混凝土, 再做 10 mm 厚水泥砂浆找平层。交联聚乙烯(PE-X) 塑料管外径 20 mm, 壁厚 2 mm, 采用双回型布 置方式, 盘管间距 250 mm, 接近外墙的塑料管距 外墙 100 mm。

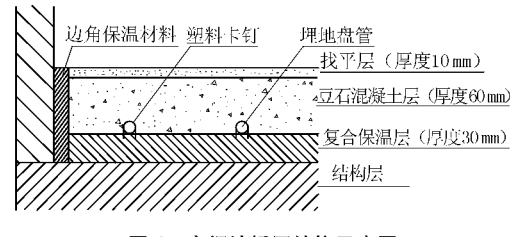

图 4 房间地板层结构示意图

房间内空气温度采用铜-康铜(T)型热电偶测 量,测点布置在房间中间位置距地面 1.5 m 高度 处。热电偶与 HP 3470A 型数据采集仪连接,数据 采集仪与计算机相连,在计算机上实现上述房间温 度信号的连续自动定时扫描、显示和存储。

在同一台计算机上利用人工神经网络模型进 行计算,根据输入值计算出输出值,即下一时刻房 间温度的预测值,再根据预测值对应的运行时间控 制热泵机组的启停。

2.2 初始训练样本的获得

利用上述神经网络模型进行房间温度的预测 控制之前,应该确定模型的权值和阈值。为此,必 须获得一批训练样本,由于这一批训练样本必须在 预测控制开始之前获得,所以称其为初始训练样 本。

利用上述实验系统获取初始训练样本。启动

实验系统,采用普通的开关控制方式,根据房间的 温度设定值对热泵机组及循环水泵的启停进行控 制。房间温度设定值为(20±1)℃,连续运行数天。 从某一时刻开始,将这一时刻作为当前时刻,向前 推移 24 h, 每 2 h 取一房间温度值, 共取 12 个值, 再加上此时刻至前一时刻以及此时刻至下一时刻 的热泵机组运行时间,共14个参数,作为输入参 数;输出参数为下一时刻(即向后推移2h后的时 刻)的房间温度值;输入参数与输出参数构成一个 训练样本。然后,再以下一时刻作为当前时刻,依 照上述方法,获得另一个训练样本。以此类推,利 用上述实验系统,从2005年11月24日至30日的 运行数据中,共获取60个训练样本,形成一个初始 样本库,用于训练模型。

由于模型的输入参数包括温度和时间两种单 位不同的参数,因此不能将样本库中的样本直接用 于网络模型的训练,必须先对输入参数进行预处理 操作。数据预处理是应用神经网络进行预测控制 过程中重要的一步,利用预处理后的数据作为网络 的输入可以提高网络的学习速度。本文对数据进 行归一化处理。预处理后,输入参数落入[-1,1] 范围内,处理方法如下:

$$
p_i = \frac{2(x_i - x_{\min})}{x_{\max} - x_{\min}} - 1
$$
 (5)

式中 p; 为预处理后的第 i 个输入参数: x; 为第 i 个输入参数;当输入参数为房间温度值时,xmax为 训练样本库中 xi 的极大值, 当输入参数为热泵机 组运行时间时, $x_{\text{max}}$ 为120 min;当输入参数为房间 温度值时,xmin为训练样本库中 x; 的极小值,当输 入参数为热泵机组运行时间时,xmin为0。

由于网络模型的输入参数是经过预处理后的 「一1,1]范围内的数值,网络的直接输出参数也是 [-1,1]范围内的数值,再经式(5)处理后,才能得 到所预测的房间温度值。

2.3 预测控制实验

从 2005年12月1日9:00至12月3日9:00, 利用 RBF 人工神经网络模型对实验系统进行了在 线修正的预测控制实验,以验证网络模型的适用 性。所谓在线修正,是指在预测过程中,随着当前 时刻的向后推移,及时将最近时刻的室内温度值和 运行时间等参数加入到网络的训练样本库中;样本 库中每增加一个新的样本就删除最早的一个样本。

这样,样本库得到了及时的更新,而样本的总数不 变。首次预测控制时,使用的模型是利用初始样本 库构建和训练出来的 RBF 神经网络模型;样本库 每更新一次,即采用1.3节中网络模型的构建和训 练方法对用于预测控制的网络模型重新构建和训 练,而网络的构建和训练过程总是同步完成的,这 样每一步预测控制时网络的权值和阈值都及时更 新,以获得更好的预测效果。每一步预测时,通过 调整网络输入参数中当前时刻至下一时刻的时间 区间内热泵机组的运行时间,使预测出的房间温度 达到设定值(20℃),并根据此运行时间决定机组 的启停。

房间温度预测值与实测值的比较如图 5 所示, 预测值与实测值的相对误差如图 6 所示。从图 5, 6可以看出,预测值与实测值吻合得较好,其相对 误差在「一5.3%, 3.4%]之间。实验结果说明,本 文所设计的人工神经网络模型是合适的,可以用于 地板辐射空调系统的预测控制。不过,从图5也可 以看出,当中午和下午太阳辐射比较强烈、室内太 阳辐射得热较多时,房间温度超过了设定值,说明 仅靠单步预测模型还不能很好地消除太阳辐射得 热对室温调节的影响,模型仍有需要改进之处。

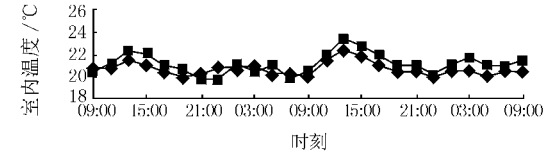

→预测值 ━━实测值

图 5 房间温度的预测值与实测值的比较(12月1~3日)

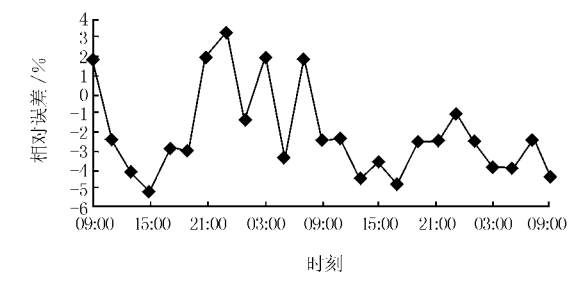

图 6 房间温度预测值与实测值的相对误差(12月1~3日)

### 3 结论

本文设计了基于 RBF 人工神经网络技术的地 板辐射空调系统的预测控制模型,用以控制作为系 统冷热源的热泵机组的运行。此模型根据地板辐 射空调系统热惰性大的特点,依据所预测出的下一 时刻的室内温度来控制热泵机组的启停,以克服房

间温度的热延迟现象。利用这一模型,对实验房间 地板辐射空调系统进行了冬季供暖工况的在线预 测控制实验,结果表明,实验过程中室内温度的预 测值与实测值相比误差较小,此模型可用于以热泵 机组作为冷热源的地板辐射空调系统的预测控制。

本文只是将人工神经网络技术应用于地板辐 射空调系统等具有较大热惰性系统的调节与控制 的初步尝试,至于网络输入和输出层参数的优化、 网络结构的优化等更深层次的问题,还需今后进一 步深入研究。

### 参考文献

- [1] 王子介. 低温辐射供暖与辐射供冷[M]. 北京: 机械工 业出版社, 2004
- $\lceil 2 \rceil$  Leigh S B. An experimental study of the control of radiant floor heating systems: proportional flux modulation vs outdoor reset control with indoor temperatures offsets G 7/ ASHRAE Trans, 1991,97  $(2)$ : 784 – 787
- [3] MacCluer C R. The response of radiant floor heating systems controlled by outdoor reset with feedback [G]//ASHRAE Trans, 1991, 97(2): 795-799
- [4] Cho S H, Zaheer-Uddin M. Temperature regulation of radiant floor heating systems using two-parameter on-off control, an experimental study  $\lceil G \rceil$  // ASHRAE Trans, 1997, 103(1): 966-980
- [5] Watson R D, Chanpman K S, DeGreef D M. Case study: seven-system analysis of thermal comfort and energy use for a fast-acting radiant heating system [G]//ASHRAE Trans, 1998, 104(2): 1106-1111
- [6] Chen T Y. Application of adaptive predictive control to a floor heating system with a large thermal lag[J]. Energy and Buildings,  $2002, 34(1)$ :  $45-51$
- [7] Kawashima M, Dorgan C E, Mitchell J W. Hourly thermal load predictive for the next 24 hours by ARIMA, EWMA, LR, and an artificial neural network[G]//ASHRAE Trans, 1995, 101(1):186- $200$
- [8] 郭富军,杨昌智. 低温热水地板辐射采暖的控制方式 [J]. 建筑热能通风空调, 1999, 18(3): 50-52
- [9] 涂爱民. 热泵实验台建设及太阳能热泵系统的实验研 究[D]. 青岛:青岛理工大学, 2005
- [10] 周开利,康耀红. 神经网络模型及其 MATLAB 仿真 程序设计[M]. 北京:清华大学出版社, 2005